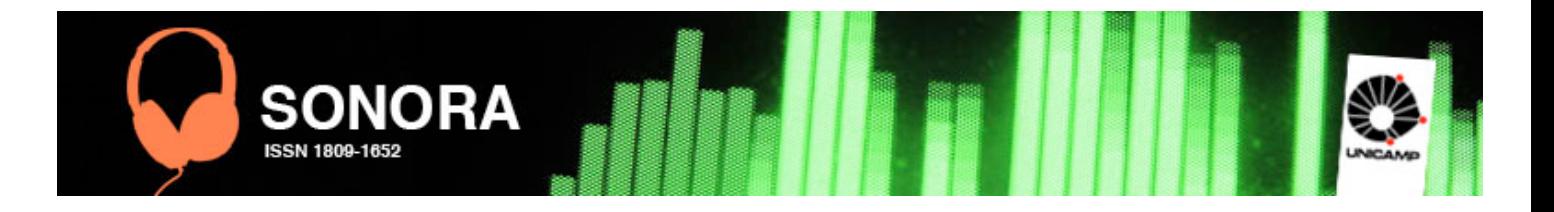

# **Website Aural: aplicações sonoras com CSS 2**

Daniela Carvalho Monteiro Ferreira<sup>1</sup> danielacarvalhomf@audionainternet.com

RESUMO:

Esse artigo tem por objetivo apresentar mais uma forma de se trabalhar com o áudio nos websites, como elemento integrante das páginas, utilizando-se das regras de estilos, conhecidas por CSS (Cascading Style Sheets). Assim, torna-se possível uma comparação com outros tipos de utilização de recursos sonoros na Internet e que se complementam, sem prejudicar a usabilidade e navegabilidade do site para a realidade brasileira.

PALAVRAS-CHAVE: Áudio, CSS, Aural, HTML, Comunicação

<sup>&</sup>lt;sup>1</sup> Publicitária, Especialista em Marketing, Mestre em Multimeios. Atualmente é doutoranda em Artes, na linha 'Culturas Audiovisuais e Mídia, da Unicamp. [www.audionainternet.com]

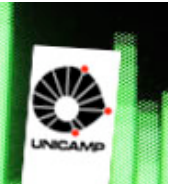

O som é um elemento de comunicação que ainda não conseguiu ser utilizado em sua plenitude nos websites. Muitos vêem esse elemento como enfeite, às vezes sem função informativa. Outros já conseguem perceber os benefícios da tecnologia de *streaming live* e *streming on demand* para disponibilizar conteúdo sonoro, que na maioria das vezes foi produzido para outros meios, como rádio, televisão e cinema.

**NORA** 

Entende-se por *streaming live*, aquele conteúdo audiovisual que chega às pessoas sob forma de fluxo contínuo de dados, sem interrupções. Um exemplo é a rádio web que permite a transmissão ao vivo do conteúdo sonoro. No *streaming on demand*, o conteúdo audiovisual fica disponibilizado no site e é executado por meio de um aplicativo incorporado na página. Como exemplo, tem-se o site do YouTube.com, que permite às pessoas assistirem os vídeos sem a necessidade de copiá-los para seus computadores.

Para ambos os tipos de *streaming*, existe um tempo necessário de armazenamento da informação para que depois seja reproduzida, automaticamente. Esse processo é conhecido por *buffering*.

Outra forma muito utilizada para distribuição de conteúdo audiovisual é o *download*, conhecido também por "salvar", ou seja, a pessoa transfere uma cópia do conteúdo que está armazenado no servidor para o seu computador.

Um tipo mais recente de utilização sonora na Internet é o Podcast, que pode ser considerado como conteúdo audiovisual disponibilizado por meio de arquivos de áudio ou de vídeo, distribuído via RSS (Real Simple Syndication) - um protocolo que permite a comunicação entre um software e um arquivo banco de dados, que é a função da linguagem XML (eXtensible Markup Language).

Esse arquivo XML guarda informações sobre a descrição dos episódios e da localização dos arquivos sonoros ou de vídeo. Assim, um sistema específico, que pode ser em forma de aplicativo independente (software) - como o iTunes ou outro que pode ser, inclusive, instalado em um celular – ou de um site, que conseguirá receber constantemente as atualizações e permitir o *download* dos Podcasts. Dessa forma, o conteúdo sonoro ficará disponível para ser rastreado e utilizado quando e como o usuário, que é o destinatário da informação, quiser.

O processo de produção e distribuição sonora de Podcast chama-se Podcasting; a pessoa que grava os episódios é conhecida por Podcaster; e, por fim, o aplicativo de cadastro

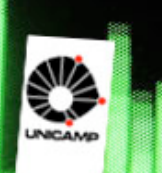

do endereço do arquivo XML e que permite o download dos episódios é classificado como Podcatcher.

**NORA** 

Alguns não gostam do nome Podcast pela associação com o aparelho portátil de reprodução de conteúdo audiovisual da Apple, o iPod, e por isso, o Podcast Áudio pode ser encontrado pelo nome de "Audiocast" e o conteúdo de vídeo pelo nome "Vodcast" ou "Videocast".

De maneira geral, percebe-se que o áudio não faz parte do conteúdo global do site, mas fica disponibilizado em determinados pontos ou momentos das páginas.

Algumas tentativas de incorporar o áudio nos websites são feitas, em sua maioria, naqueles desenvolvidos com a tecnologia Flash, da Adobe. O software de mesmo nome, permite criar animações e incorporar o áudio *streaming* nas apresentações. A grande desvantagem dos sites desenvolvidos totalmente em Flash, é que além de precisar da instalação de um recurso adicional (*plug in*), o arquivo gerado fica grande e inviabiliza o acesso ao conteúdo porque demora carregar todos os elementos audiovisuais, gerando uma espera excessiva, principalmente para as pessoas que possuem uma conexão de Internet de baixa velocidade, que é a realidade da maioria dos brasileiros.

O Comitê Gestor da Internet (CGI) no Brasil faz, desde 2005, uma pesquisa chamada Tecnologia de Informação e de Comunicação (TIC), com apoio de instituições nacionais e internacionais, para conhecer melhor a realidade da população e das empresas do país. Em 2008 foi apresentado o resultado do levantamento dos dados de 2007 – TIC 2007 – que está disponibilizado tanto no site oficial do CGI quanto em seu centro de estudos (CETIC.br, 2008), que mostra as características de acesso à Internet pelos internautas brasileiros, e demonstra que os acessos têm relação direta com a estrutura de telecomunicações do país, bem como o perfil sócio-econômico-cultural da população.

Os resultados apontam para o aumento do acesso residencial. Hoje são 17% dos domicílios brasileiros com acesso à Internet, sendo que 50% desses possuem acesso dedicado<sup>2</sup>, 42% discado e 8% não souberam informar o tipo de conexão. Porém, dos acessos via banda larga, 45% dispõem de acesso com 128Kbps, uma situação em que fica difícil visualizar conteúdos multimídia. Apenas 10% dos entrevistados possuem Internet com acesso acima de 600kbps e estavam localizados em sua maioria na região sudeste do Brasil.

<sup>2</sup> Acesso à internet via banda larga

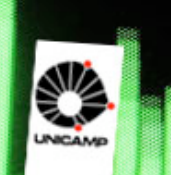

Ainda com relação à pesquisa TIC 2007, tem aumentado significativamente o acesso à Internet pelas classes sociais mais baixas, que são as principais utilizadoras de *lan houses*. Foi identificado, um intenso uso dos lugares públicos para acesso à Internet. Os dados mostram que 49% dos brasileiros acessam a Internet por meio de *lan houses*.

**NORA** 

Um dado interessante é que um dos principais motivos para as pessoas não acessarem ou acessarem pouco a Internet é a falta de habilidade em lidar com o meio tecnológico.

Baseando-se nos dados da pesquisa, verifica-se que não é interessante que os sites sejam desenvolvidos totalmente em Flash - tecnologia que permite animações e inclusão de conteúdo sonoro com mais facilidade -, devido aos problemas para a instalação de plugins, pois requer um certo conhecimento tecnológico, e também pela demora em carregar determinados tipos de conteúdos, devido à baixa velocidade de acesso à Internet.

Percebe-se que o ideal é que as páginas continuem sendo disponibilizadas na linguagem padrão da Internet, o HTML (Hypertext Markup Language) combinado com outras tecnologias, como PHP ou DotNet, que permitem que o conteúdo seja dinâmico, ou seja, que as informações estejam ligadas em um banco de dados e que somente as necessárias sejam acionadas de acordo com a situação proposta pelo usuário. Acessar um webmail é um exemplo típico dessa integração entre tecnologia e banco de dados, cada pessoa visualiza somente as suas informações, que são disponibilizadas mediante a confirmação do usuário e da senha.

Como o HTML é destinado apenas para a criação da estrutura de uma página na Internet, para ser reconhecida por um navegador (*browser*), é preciso de outras tecnologias (como as já citadas) para gerar o conteúdo. Na interface - forma como página é visualizada na tela do computador do destinatário e que permite acesso as funcionalidades do site -, é possível controlar a forma de exibição dos elementos de acordo com o suporte (computador ou celular, por exemplo) e de acordo com a finalidade (impressão ou tela).

Esse controle de exibição é feito hoje por CSS (Cascading Style Sheet), que é um conjunto de **regras de estilos** aplicado ao conteúdo para se trabalhar o design da página, com a vantagem de deixar o site mais rápido para carregar porque deixam os arquivos desenvolvidos com a linguagem escolhida (HTML ou outro) menores, além de não precisarem de nenhum recurso adicional para seu funcionamento, pois os navegadores já estão preparados para esse recurso.

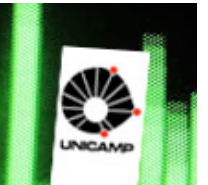

Para uma mesma página do website, é possível configurar com CSS, por exemplo, um tipo de fonte para a versão tela (Arial) e outro tipo para a versão impressa (Times New Roman). A fonte Arial é classificada como sem serifa, tipo de fonte que facilita a leitura na tela. Já as com serifa, são mais indicadas para o papel, pela mesma razão.

**DNORA** 

Os pontos fortes do CSS conhecidos pelos webdesigners são controlar o posicionamento de camadas utilizadas para construir blocos de conteúdos em uma página; permitir a flutuação de elementos; além de controlar a formatação dos elementos da página, como tamanho e cor do texto.

O webdesigner é um profissional da comunicação que projeta as interfaces das páginas de um site, e assim, planeja como a informação chegará ao público-alvo. Sendo assim, é de sua responsabilidade, inclusive, auxiliar, junto a equipe de desenvolvimento, a escolha dos tipos de recursos mais adequados para facilitar o recebimento e o entendimento da mensagem.

Além de textos, é possível trabalhar regras de estilo para imagens. O que poucas pessoas parecem saber, é que o áudio pode ser controlado também com as regras de CSS.

Para demostração, será utilizada a versão 2 do CSS, divulgada pela W3C (World Wide Web Consortium) - instituição que normatiza e padroniza a utilização de tecnologias e de recursos para a internet a nível mundial -; e o HTML 4.1.

A estrutura básica de uma página HTML pode ser representada da seguinte maneira:

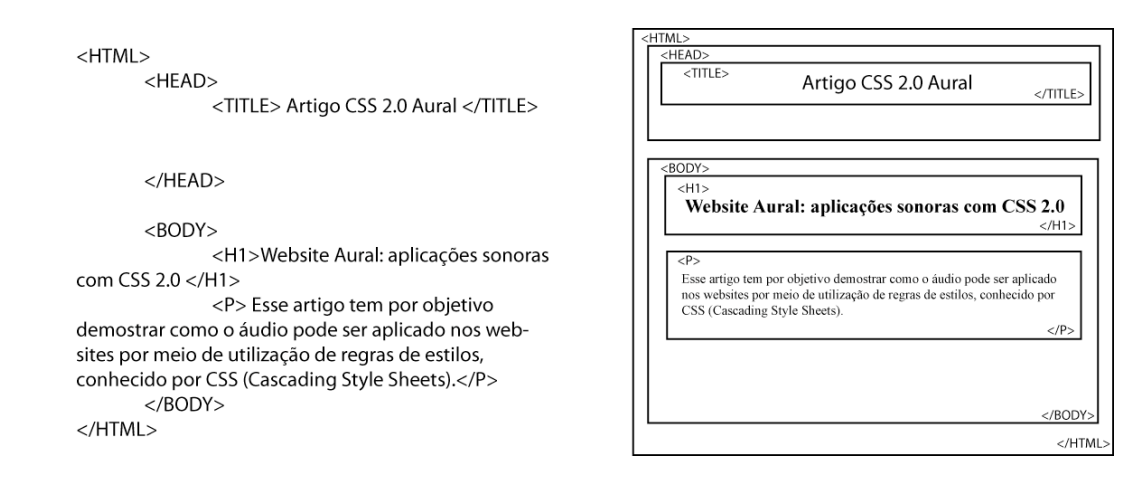

**Figura 1.** Exemplo de código HTML e sua representação esquemática para facilitar o entendimento dos aninhamentos dos códigos de marcações, conhecidos por TAG.

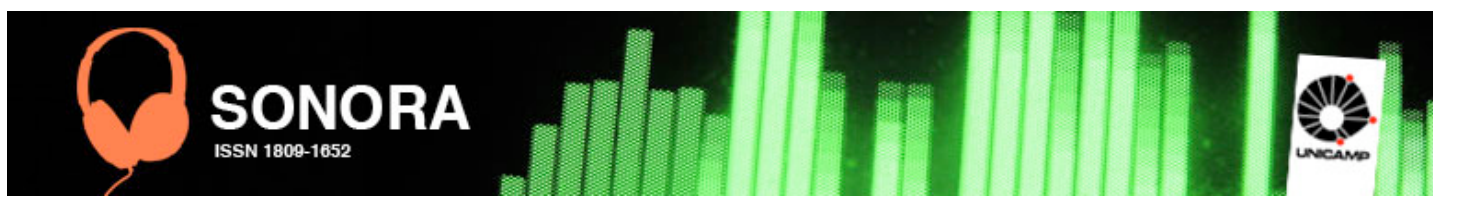

Na figura um é possível, além da estrutra básica, conhecer e visualizar como os códigos são aninhados, enfim e como podem ser inseridos uns dentro de outros, de acordo com sua ordem na hierarquia.

Os aninhamentos são indicados pelas Tags, códigos de marcação do HTML. As Tags estão entre os sinais de menor (<) e de maior (>), e, geralmente, precisam de um elemento inicial e de um final para delimitar seu conteúdo, que podem ser textos, imagens e outros códigos. O tipo de conteúdo irá depender da sua propriedade. São exemplos de Tags: <HTML>conteúdo</HTML>, <H1>conteúdo</H1> e <P>conteúdo</P>.

O <HTML></HTML> serve para que o navegador reconheça que é um documento HTML. O <H1></H1> diz ao navegador que seu conteúdo, geralmente texto, é um título. O <P></P> representa um bloco de texto e que delimita o conteúdo de um parágrafo.

O que está presente na parte de cabeçalho do HTML, representado pelas tags <HEAD></HEAD>, permite a execução de ações que podem não ser visíveis ao visitante da página. Somente o conteúdo que está dentro das tags <BODY></BODY>, ou seja, do corpo do documento, será exibido como página no navegador.

As regras de CSS podem ser colocadas dentro do HTML, entre as tags <STYLE></STYLE> e também nas de <SPAM></SPAM>. Esta última, é mais utilizada em elementos isolados do HTML e não para o conteúdo geral.

É possível, e o mais indicado, deixar um arquivo específico para as regras de CSS e colocar um código de inclusão na página HTML. Um arquivo com essas regras possui a extensão ".css", quanto o HTML pode ter as extensões ".htm" ou ".html".

Quando feita a opção pela inclusão do código CSS vindo de outro arquivo, deve-se colocar o comando na seção de HEAD (Cabeçalho), em uma das seguintes formas:

1- @import url("nomearquivo.css") aural;

2-  $\langle$ link href="nomearquivo.css" rel="stylesheet" type="text/css" />

Como dito, as formas de exibição do conteúdo podem ser controladas de acordo com o meio de recepção da informação. A figura dois mostra que vários arquivos CSS podem ser incluídos no HTML, sendo que cada um pode conter regras que mudam a forma de exibição do conteúdo para um determinado tipo de receptor, como o computador e a televisão, ou alteram o modo de utilização de um determinado tipo de recurso, como o braille e o áudio. Não é obrigatório que se tenham arquivos diferentes para cada meio. É possível deixar todas as

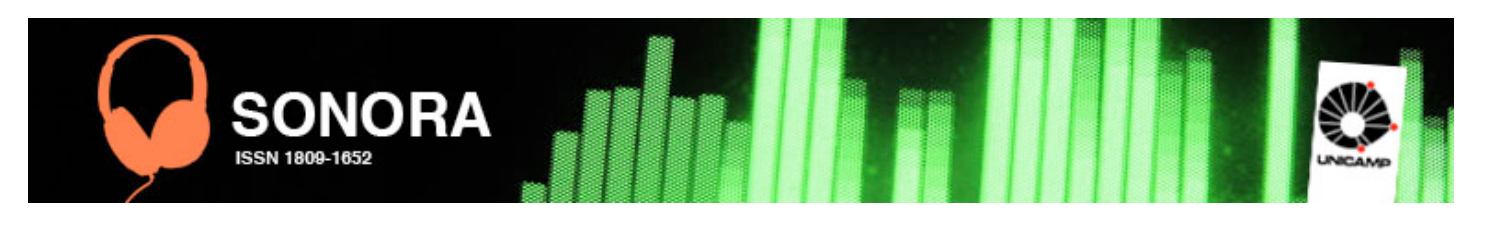

regras de estilos em um único arquivo, porém, para melhor organização e facilidade para o reconhecimento dos tipos de mídia, aconselha-se a utilização de vários arquivos, conforme demonstra a figura dois.

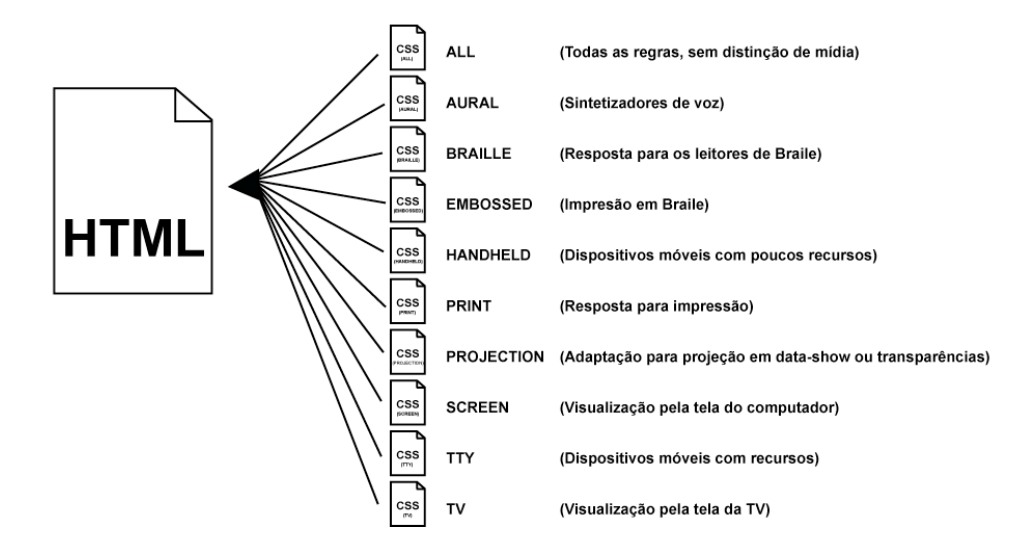

**Figura 2.** Formas de reconhecimento de mídia do CSS2

De acordo com a documentação oficial do CSS 2, ou *CSS Level 2*, disponibilizada pelo W3C, existem dois tipos de classificação de arquivos que reconhecem o áudio: Aural e TV. Ambos permitem alguma forma de interação.

O CSS Aural vai além do simples mecanismo de leitura de texto já utilizado por pessoas com deficiência visual, pois permite a combinação com elementos visuais também.

Segundo essa mesma documentação (p.277), além das vantagens de acessibilidade, existem outras aplicações no mercado de informação, como a utilização em carros, em intranets, entretenimento em casa ou ajudar quem tem dificuldades para ler. Com as propriedades aurais, o som pode ser configurado em espaços tridimensionais (*surround*) e em espaços temporais (especificados antes, durante e depois de outros sons), além de controlar melhor os sintetizadores de fala, por tipo de voz, frequência, entonação etc.

Exemplo:

H1, H2, H3, H4, H5, H6 { voice-family: paul; stress: 20; richness: 90;

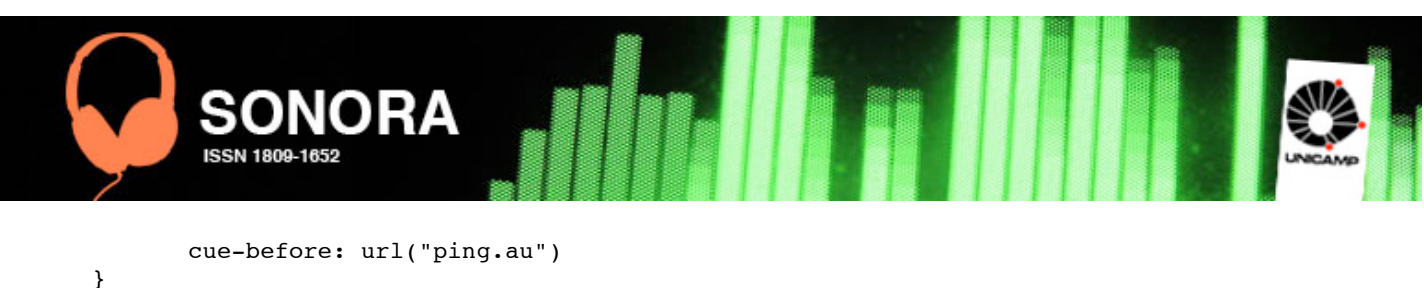

```
P.heidi { azimuth: center-left }
P.peter { azimuth: right }
P.goat { volume: x-soft }
```
O código acima, citado como exemplo, mostra algumas regras aurais de CSS. Para as Tags H1, H2, H3, H4, H5 e H6, que estão no documento HTML, será utilizada a voz de Paul (tipo de fonte de áudio), em tom plano e forte e irá disparar o áudio "ping.au" logo antes dos cabeçalhos <H*n*> (função de título).

As outras regras são para as Tags <P>, porém possuem classes diferentes ".heidi", ".peter" e ".goat".

No HTML cada classe acionará um comportamento diferente a cada <P>, da seguinte forma:

<P CLASS="heidi">texto</p>

<P CLASS="peter">texto</p>

<P CLASS="goat">texto</p>

O texto do parágrafo com a classe "heidi" terá um som central esquerdo, o com a classe "peter" terá o som ao lado direito e quando chegar no <P> com a classe "goat", o som terá um volume mais baixo.

Os tipos de propriedades de controle sonoro no CSS 2 que permitem a criação de regras que modificam comportamentos de determinadas marcações no arquivo HTML podem ser visualizadas no quadro um, abaixo:

### **Propriedades de controle sonoro do CSS2**

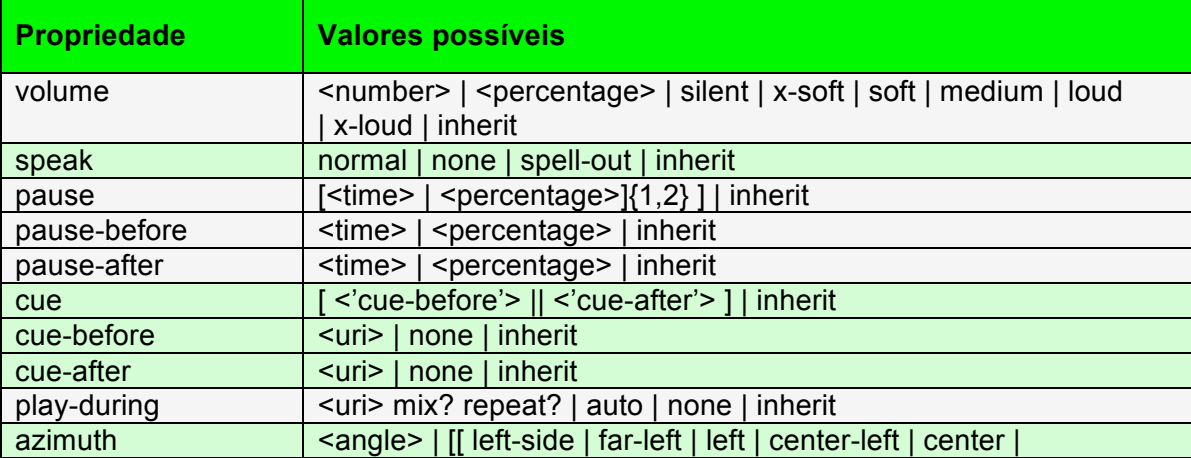

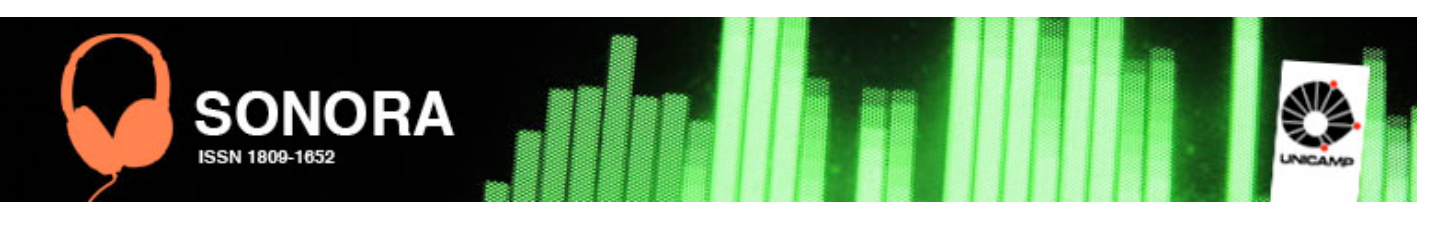

|                    | center-right   right   far-right   right-side ]    behind ]   leftwards  <br>rightwards   inherit                |
|--------------------|----------------------------------------------------------------------------------------------------|
| elevation          | <angle>   below   level   above   higher   lower   inherit</angle>                                               |
| speech-rate        | <number>   x-slow   slow   medium   fast   x-fast   faster  </number>                                            |
|                    | slower   inherit                                                                                                 |
| voice-family       | [[ <specific-voice>   <generic-voice> ],]* [<specific-voice>  </specific-voice></generic-voice></specific-voice> |
|                    | <generic-voice> ]   inherit</generic-voice>                                                                      |
| pitch              | <frequency>   x-low   low   medium   high   x-high   inherit</frequency>                                         |
| pitch-range stress | <number>   inherit</number>                                                                                      |
| stress             | <number>   inherit</number>                                                                                      |
| richness           | <number>   inherit</number>                                                                                      |
| speak-punctuation  | code   none   inherit                                                                                            |
| speak-numeral      | digits   continuous   inherit                                                                                    |
| speak-header       | once I always I inherit                                                                                          |

**Quadro 1.** Propriedades do CSS 2 Aural e seus respectivos valores possíveis.

O quadro acima apresenta as propriedades de controle sonoro com o CSS 2 e seus valores possíveis, além de dividí-los por categoria no qual se enquadram. Essas estão agrupadas e melhor identificadas pelas cores alternadas.

Os valores possíveis são apresentados por ordem de relevância que deve ser obedecida, portanto, não há necessidade da utilização de todos os valores, podendo-se optar alguns. Essa escolha depende, exclusivamente, da exigência de cada projeto.

### 1. Volume

A propriedade 'volume' refere-se ao ajuste do volume médio das ondas sonoras de forma que as pessoas se sintam mais confortáveis durante a escuta, podendo ter um valor entre zero e 100.

Os valores 'x-soft', 'soft', 'medium', 'loud' e 'x-loud' significam os números zero, 25, 50, 75 e 100, respectivamente.

#### 2. Fala

A propriedade 'speak' indica a forma de execução da fala. O valor 'spell-out' soletra o texto uma letra por vez.

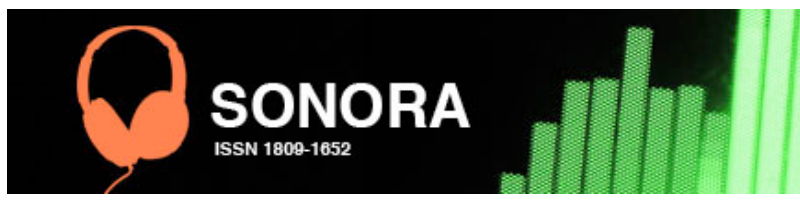

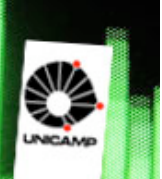

# 3. Pausa

É possível utilizar a propriedade 'pause' em sua forma genérica, mas neste caso é necessário especificar com um número - {1,2} - se a pausa será dada antes ou depois de determinado elemento no HTML e por quanto tempo. É possível ser mais específico utilizando uma das propriedades 'pause-before' ou 'pause-after'.

#### 4. Cue

A propriedade 'cue' indica no HTML em qual parte deve ser disparado determinado conteúdo sonoro. Por isso, é preciso indicar a localização do arquivo sonoro no valor <uri>. De modo específico, pode-se utilizar a propriedade como 'cue-before' ou 'cue-after'. Se caso for utilizado sua versão geral, somente 'clue', da mesma forma deve-se indicar se o disparo do som será antes (before) ou depois (after).

#### 6. Mixagem

Com a propriedade 'play-during', ou seja, tocar durante, é possível indicar disparos sonoros, como na 'clue', com a diferença do som ser de fundo (*background*) e ainda poderá ter dois ou mais sons sobrepostos, basta indicar o valor 'mix' após a localização do arquivo sonoro (uri).

### 7. Som Espacial

Com as propriedades de som espacial é possível escutar mais naturalmente, como geralmente se escuta no dia-a-dia, pois na vida real o áudio pode vir de qualquer lado e de acordo com a mudança de posição da pessoa, muda-se o lado de escuta do referencial sonoro.

Esse controle é possível utilizando-se as propriedades 'azimuth', que descreve o posicionamento da fonte sonora na horizontal e em profundidade, e 'elevation', que tem a mesma função, porém controla a origem da fonte sonora na vertical. Para exemplicar melhor a função dessas duas propriedades, segue imagem abaixo.

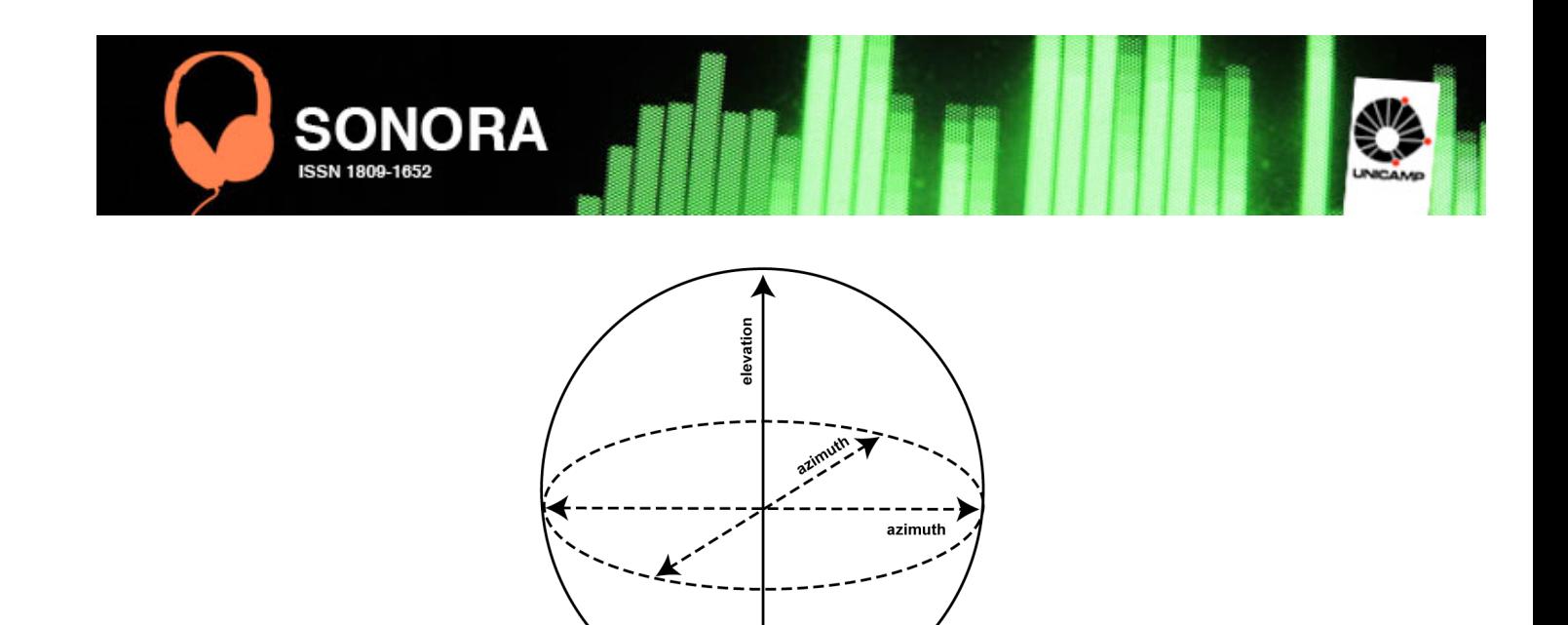

**Figura 3.** Desenho de representação das propriedades 'azimuth' e 'elavation'

#### 8. Características da Voz

As propriedades que controlam as características das vozes são: 'speech-rate' – que determina a quantidade de palavras por minuto; 'voice-family' – especifica o tipo de voz, se é feminina, masculina ou de criança; 'pitch' – permite alterar o volume e timbre da voz; 'pitchrange' – altera o volume e o timbre da voz por meio da determinação de um valor específico de frequência; 'stress' – especifica o tipo de entonação; e 'richness' – trabalha o "brilho" da voz e está relacionado também com a ambiência.

#### 9. Pronúncia

As propriedades que trabalham a pronúncia são 'speak-puntuation' – que indica como a pontuação será falada; 'speak-numeral' – como os números serão falados; e 'speak-header' – como o texto será falado quando estiver dentro de uma tabela.

Com a utilização dessas propriedades na criação de regras CSS, que serão aplicadas nas interfaces dos websites, é possível que o som contribua com a construção da mensagem, em conjunto com textos e imagens, deixando de ser pontual para ser global.

Mesmo com essa possibilidade, é necessário que na primeira página, também conhecida por *homepage*, tenha um aviso ou um selo em forma de ícone comum a todos os

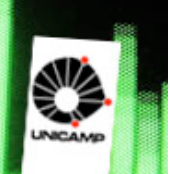

sites, indicando que naquele determinado espaço utiliza-se áudio como parte integrante do conteúdo.

É importante a criação de um ícone comum a todos os sites para que as pessoas reconheçam, automaticamente, essa necessidade de estarem preparados. Quanto mais websites padronizarem esse tipo de aviso, melhor e mais rápido será o entendimento da mensagem, facilitando as questões de usabilidade (NIELSEN; LORANGER, 2007).

Os estudos realizados por Nielsen e Loranger, demonstram que as pessoas se habituam com o aviso. Assim, acredita-se que para o usuário, a preparação para o conteúdo sonoro passará a ser mais fácil e natural em outras visitas, conseguindo retirar o máximo de informação possível. Porém, continua não sendo aconselhado o disparo automático de áudio logo após o carregamento da página inicial, por atrapalhar outras atividades que o usuário por acaso esteja realizando, simultaneamente, no computador ou mesmo por não estar preparado e em um ambiente propício.

A Figura 4 representa uma sugestão de ícone de represente que determinado site possui conteúdo sonoro global:

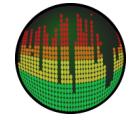

**JORA** 

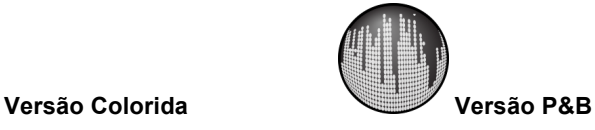

**Figura 4.** Sugestão de ícone que represente a utilização do áudio como recurso global do site

Deve-se começar o conteúdo sonoro a partir do segundo bloco de exibição da página, disponível apenas por meio da utilização da barra de rolagem e, talvez, nas páginas subsequentes também. Essa área chamada aqui por segundo bloco de exibição, que é acessado somente pela rolagem da barra, é também conhecida pelo mesmo termo utilizado em jornais impressos: "abaixo da dobra da página" (NIELSEN; LORANGER, 2007).

Mesmo com esse cuidado, é ainda complicada a utilização de áudio que é disparado automáticamente também nas páginas subsequentes, porque hoje é muito comum as pessoas entrarem no site sem ser a partir da página principal, por causa dos mecanismos de busca na internet. Como o Google, por exemplo, que exibe os resultados indicando os endereços diretos das páginas secundárias dos websites.

São ainda necessárias ainda algumas experimentações para verificar qual é o ponto de utilização ideal que consegue equilibrar os problemas característicos do meio hipertextual, que tanto tem inibido a utilização do áudio na Internet.

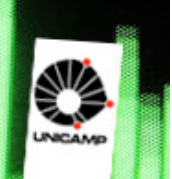

Esses problemas característicos vem do princípio do hipertexto que liga conteúdos e recursos, isso estimula a dizer que também permite a comunicação não-linear, sem obedecer a uma seqüência pré-determinada e imposta. O filósofo Pierre Lévy, em seus vários livros (ver 1993; 1996; 1999), transmite o pensamento sobre a não-linearidade da informação, provocada pelas tecnologias em fundamento ao hipertexto e a função da interface nesse processo de comunicação. Para ele, nesse contexto de constante transformação, o conteúdo não é eliminado, mas reinventado.

**JORA** 

Dessa forma, entende-se que a principal característica das novas tecnologias, tanto em artes quanto em comunicação, seja reinventar o que já existe e aproveitar o máximo possível dos elementos comunicacionais, tais como texto, imagem, vídeo e áudio, na construção da mensagem.

#### **Considerações Finais**

Com o domínio das técnicas de utilização de regras de estilo, o webdesigner poderá trabalhar o conteúdo sonoro de forma mais interessante do que hoje temos contato.

Esse tipo de trabalho de sonorização de websites deve ser bem planejado, seguindo as exigências impostas pelas características dos meios de comunicação, seja ele o computador, televisão ou mesmo o celular.

A proposta é fazer uma única fonte de conteúdo, um site, que possa envolver o destinatário da mensagem com a adaptação das formas sonoras trabalhadas para as páginas web.

Esse cuidado de planejamento deve ser tomado no mesmo momento onde as questões sobre contéudo e usabilidade estão sendo discutidos.

Além do domínio das teorias sobre usabilidade e das técnicas de produção do website, são necessários os cuidados na captação e edição sonora, a fim de criar conteúdo diferenciado e envolvente.

No caso da aplicação sonora nos websites, é importante frisar que o contexto sonoro será o resultado da utilização de todas as possibilidades que hoje existem: *Download*, *Streaming Live*, *Streaming on Demand*, Podcast, Flash e CSS, além da escolha sensata sobre

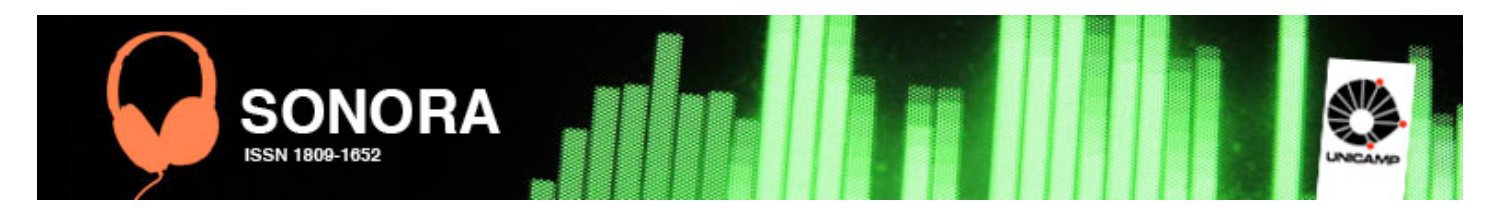

qual o tipo de codec (algoritmo de codificação e decodificação) sonoro utilizar e em qual formato.

## **Referências Bibliográficas**

CETIC.br. **Pesquisa sobre o uso das Tecnologias da Informação e da Comunicação no Brasil – 2007**. Disponível em: <http://www.cetic.br/ tic/2007/indicadores-cgibr-2007.pdf>. Acesso em Set 2008.

FERREIRA, Daniela C. M. ; PAIVA, José Eduardo R. de. **O Áudio na Internet**: uma orientação para os profissionais de comunicação e de tecnologia. Uberlândia: Edibrás, 2008.

LÉVY, Pierre. **As Tecnologias da Inteligência**: o futuro do pensamento na era da informática. São Paulo: Editora 24, 1993.

\_\_\_\_\_. **O Que é o Virtual***?* São Paulo: Editora 24, 1996.

\_\_\_\_\_ . **Cibercultura**. São Paulo: Editora 24, 1999.

NIELSEN, Jakob; LORANGER, Hoa. Usabilidade na Web: projetando websites com qualidade. Rio de Janeiro: Campus, 2007.

W3C. **Cascading Style Sheets, level 2**: CSS2 Specification. (2008). Disponível em <http://www.w3.org/TR/2008/REC-CSS2-20080411>. Acesso em Dez 2008.